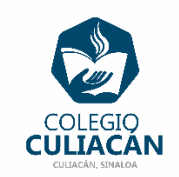

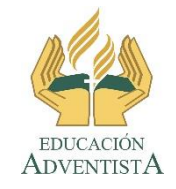

## **COLEGIO CULIACÁN Escuela Preparatoria EJERCICIO 4 LABORATORIO DE CÓMPUTO III SEGUNDO PARCIAL**

## **INSTRUCCIONES:**

OBSERVA EL EJEMPLO QUE VIENE EN LA PÁGINA 34 E INVENTA OTRO PROBLEMA PARECIDO.

PUEDES HACER ESTE EJERCICIO EN UNA HOJA DE LIBRETA O EN UN ARCHIVO NUEVO DE WORD, Y LO RESUELVES DE LA MISMA FORMA COMO VIENE EN EL EJEMPLO.

- SI LO HACEN EN LIBRETA PONEN: EJERCICIO 4 SEGUNDO PARCIAL, SU NOMBRE COMPLETO GRADO Y GRUPO DE PREPARATORIA.
- SI LO HACEN EN ARCHIVO, EL NOMBRE CORRECTO DEL ARCHIVO ES: EJERCICIO 4 SEGUNDO PARCIAL NOMBRE COMPLETO GRADO Y GRUPO DE PREPARATORIA. SI NO TIENE ESE NOMBRE NO LO REVISO.
- LUEGO LO SUBEN A LA RED.